# **C\_HANATEC141Q&As**

SAP Certified Technology Associate (Edition 2014) - SAP HANA

### **Pass SAP C\_HANATEC141 Exam with 100% Guarantee**

Free Download Real Questions & Answers **PDF** and **VCE** file from:

**https://www.leads4pass.com/c\_hanatec141.html**

### 100% Passing Guarantee 100% Money Back Assurance

Following Questions and Answers are all new published by SAP Official Exam Center

**63 Instant Download After Purchase** 

**63 100% Money Back Guarantee** 

365 Days Free Update

**Leads4Pass** 

800,000+ Satisfied Customers

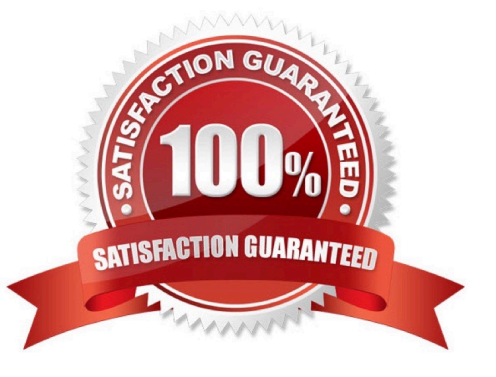

#### **QUESTION 1**

A backup catalog became unusable.

What can you do to recover existing backups?

- A. Recreate the backup catalog based on the available backup files with the tool hdbbackupdiag.
- B. Use a third party backup tool to recover the backups.
- C. Create a new data backup.
- D. In SAP HANA studio Backup Editor Display all backups select REFRESH

Correct Answer: A

#### **QUESTION 2**

You need to combine unstructured data from an Apache Hadoop database with data in your SAP HANA system.

What do you use to achieve this?

- A. SAP Sybase IQ
- B. Full-text search indexes
- C. Virtual tables
- D. SAP Landscape Transformation

Correct Answer: C

#### **QUESTION 3**

Which of the following are advantages of using the SAP CO-PA accelerator? (Choose two)

- A. Transforms data during the load step
- B. Eliminates the need for customization
- C. Provides business configuration
- D. Reduces reporting time

Correct Answer: CD

#### **QUESTION 4**

You need to replicate data from an SAP ERP production system to SAP HANA. Where does SAP recommend that you

install the productive SAP Landscape Transformation (SLT) instance?

- A. With the SAP Solution Manager system
- B. On the SAP HANA server
- C. On a dedicated server
- D. With the SAP ERP system

Correct Answer: C

#### **QUESTION 5**

You have to size an SAP HANA system for SAP NetWeaver BW. The SAP NetWeaver BW system is currently running on a non-SAP RDBMS.

Which of the following factors influences the size of the SAP HANA system?

- A. The partitioning of tables
- B. The number of indexes
- C. The size of aggregates
- D. The number of tables in the row store

Correct Answer: D

#### **QUESTION 6**

In the SAP HANA studio, to which of the following does the loading status "partially" refer?

- A. To a row store table that is loaded in delta storage
- B. To a column store table that is loaded in delta storage
- C. To a row store table of which only some rows are loaded
- D. To a column store table of which only some columns are loaded

Correct Answer: D

#### **QUESTION 7**

Where do you specify the instance number during the installation of SAP HANA?

- A. In the installer execution file
- B. In the installer configuration file

- C. In global.ini
- D. In a dialog box prompt

Correct Answer: B

#### **QUESTION 8**

Which view allows you to find the name and the size of backup files?

- A. M\_BACKUP\_CATALOG\_FILES
- B. M\_SYSTEM\_OVERVIEW
- C. M\_BACKUP\_CATALOG
- D. M\_SERVICE\_STATISTICS

Correct Answer: A

#### **QUESTION 9**

Which of the following can decrease the startup time of an SAP HANA system after a reboot?

- A. Reducing the number of column tables in the database
- B. Reducing the size of the transactional data records
- C. Reducing the number of fields in the master data
- D. Reducing the size of the row-based tables

Correct Answer: D

#### **QUESTION 10**

What is the minimum required disk space for the data volumes of an SAP HANA system in relation to its memory (RAM)?

A. 4 \* RAM

- B. 3 \* RAM
- C. 2 \* RAM
- D. 1 \* RAM

Correct Answer: A

#### **QUESTION 11**

You created an information model in the SAP HANA studio and activated it successfully. When you execute the data preview you get an error message indicating missing privileges.

Which of the following could solve the problem?

- A. GRANT SELECT ON SCHEMA TO \_SYS\_BIC
- B. GRANT CREATE ANY ON SCHEMA TO \_SYS\_REPO
- C. GRANT SELECT ON SCHEMA TO \_SYS\_REPO WITH GRANT OPTION
- D. GRANT SELECT ON SCHEMA TO \_SYS\_BI WITH GRANT OPTION

Correct Answer: C

#### **QUESTION 12**

When you install SAP HANA, which of the following disk size requirements apply? (Choose two)

- A. The log volume is at least four times the amount of memory (RAM) of the system.
- B. The log volume equals the amount of memory (RAM) of the system.
- C. The data volume equals the amount of memory (RAM) of the system.
- D. The data volume is at least four times the amount of memory (RAM) of the system.

Correct Answer: BD

#### **QUESTION 13**

Which of the following can you do in the SAP HANA studio and also in the DBA Cockpit? (Choose three)

- A. Execute system recovery.
- B. Implement backup scheduling.
- C. Monitor an SQLDBC trace.
- D. Display the statuses of database resources.
- E. View the tables in the \_SYS\_STATISTICS schema.

Correct Answer: CDE

#### **QUESTION 14**

Which of the following can be monitored in SAP Solution Manager system monitoring? (Choose three)

- A. Expensive SQL statements
- B. Availability of SAP HANA services
- C. User-specific traces
- D. Alert status of SAP HANA internal alerting
- E. Host level monitoring

Correct Answer: BDE

#### **QUESTION 15**

When you transport objects between SAP HANA systems using the Change and Transport System (CTS), you want to create and release the transport requests manually.

Which transport strategy should you choose?

- A. WBO\_GET\_REQ\_STRATEGY = Smart WBO\_REL\_REQ\_STRATEGY = Manual
- B. WBO\_GET\_REQ\_STRATEGY = Tagged WBO\_REL\_REQ\_STRATEGY = Manual
- C. WBO\_GET\_REQ\_STRATEGY = Smart WBO\_REL\_REQ\_STRATEGY = Auto
- D. WBO\_GET\_REQ\_STRATEGY = Create WBO\_REL\_REQ\_STRATEGY = Auto

Correct Answer: B

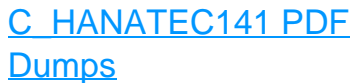

[C\\_HANATEC141 VCE](https://www.leads4pass.com/c_hanatec141.html) **[Dumps](https://www.leads4pass.com/c_hanatec141.html)** 

[C\\_HANATEC141 Exam](https://www.leads4pass.com/c_hanatec141.html) **[Questions](https://www.leads4pass.com/c_hanatec141.html)**